## Package 'centrifugeR'

June 23, 2022

<span id="page-0-0"></span>Type Package Title Non-Trivial Balance of Centrifuge Rotors Version 0.1.6 Description Find the numbers of test tubes that can be balanced in centrifuge rotors and show various ways to load them. Refer to Pham (2020) [<doi:10.31224/osf.io/4xs38>](https://doi.org/10.31224/osf.io/4xs38) for more information on package functionality. **Depends**  $R (= 4.2.0)$ **Imports** pracma  $(>= 2.3.8)$ , grDevices, graphics, utils License GPL-3 Encoding UTF-8 RoxygenNote 7.2.0 NeedsCompilation no Author Duy Nghia Pham [aut, cre] (<<https://orcid.org/0000-0003-1349-1710>>) Maintainer Duy Nghia Pham <nghiapham@yandex.com> Repository CRAN Date/Publication 2022-06-23 08:40:02 UTC

## R topics documented:

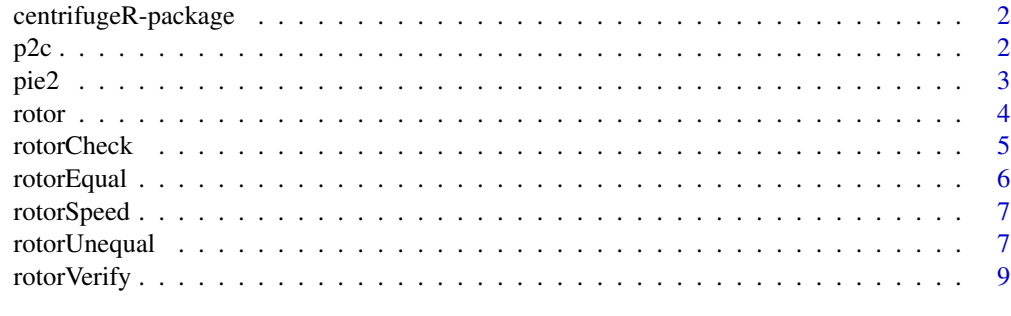

 $\blacksquare$ 

<span id="page-1-0"></span>centrifugeR-package *centrifugeR: Non-Trivial Balance of Centrifuge Rotors*

## **Description**

Find the numbers of test tubes that can be balanced in centrifuge rotors and show various ways to load them. Refer to Pham (2020) [doi:10.31224/osf.io/4xs38](https://doi.org/10.31224/osf.io/4xs38) for more information on package functionality.

#### Guidelines

centrifugeR helps obtain the perfect centrifuge balance. Call [rotor](#page-3-1) to know how many tubes can be loaded into the rotor and see different ways to place these tubes. Also, call [rotorVerify](#page-8-1) to verify the balance of pre-existing tube configurations. Call [rotorSpeed](#page-6-1) for RPM/RCF conversion.

#### Copyright

centrifugeR: Non-Trivial Balance of Centrifuge Rotors. Copyright (C) 2020-2022 Duy Nghia Pham

centrifugeR is free software: you can redistribute it and/or modify it under the terms of the GNU General Public License as published by the Free Software Foundation, either version 3 of the License, or (at your option) any later version.

centrifugeR is distributed in the hope that it will be useful, but WITHOUT ANY WARRANTY; without even the implied warranty of MERCHANTABILITY or FITNESS FOR A PARTICULAR PURPOSE. See the GNU General Public License for more details.

You should have received a copy of the GNU General Public License along with centrifugeR. If not, see <https://www.gnu.org/licenses/>.

#### Author(s)

Duy Nghia Pham <nghiapham@yandex.com>

p2c *Convert Hole Positions to Coordinates*

#### Description

p2c returns the coordinates of rotor holes. This is not meant to be called directly.

#### Usage

 $p2c(x, y)$ 

#### <span id="page-2-0"></span> $pie2$  3

## Arguments

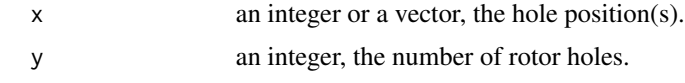

## Value

p2c returns a vector of coordinates.

pie2 *Draw a Rotor*

## Description

pie2 was modified after [pie](#page-0-0). This is not meant to be called directly.

## Usage

```
pie2(
  x,
 labels = names(x),edges = 200,
  radius = 0.8,
 clockwise = FALSE,
  init.angle = if (clockwise) 90 else 0,
  density = NULL,
  angle = 45,
  col = NULL,border = NULL,
 lty = NULL,main = NULL,
 panel = NULL,
  ...
\mathcal{L}
```
## Arguments

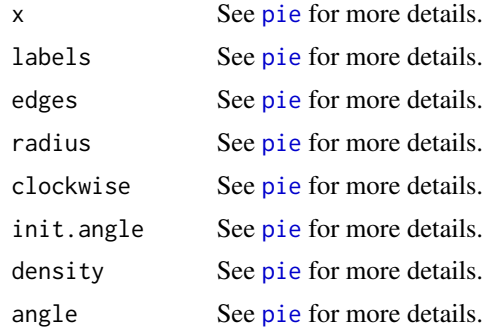

<span id="page-3-0"></span>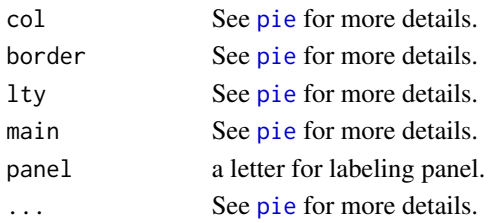

## Value

pie2 returns a figure.

<span id="page-3-1"></span>rotor *Balance Tubes Using Higher-Order Symmetrical Configurations*

## Description

rotor returns the numbers of tubes that can and cannot be loaded in a centrifuge rotor and optionally shows various ways to balance a certain number of tubes.

## Usage

rotor(n,  $k = NULL$ , seed = 1, elapse = 1)

## Arguments

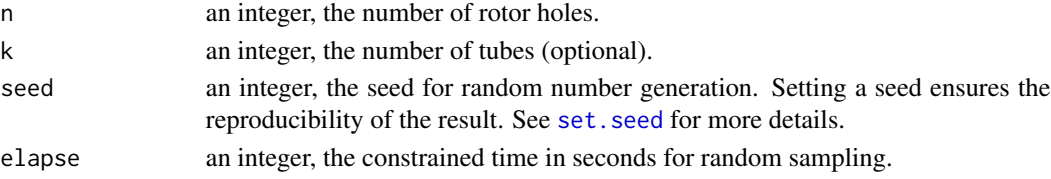

## Details

The number of rotor holes n ranges from 4 to 48.

## Value

rotor returns a list with two components:

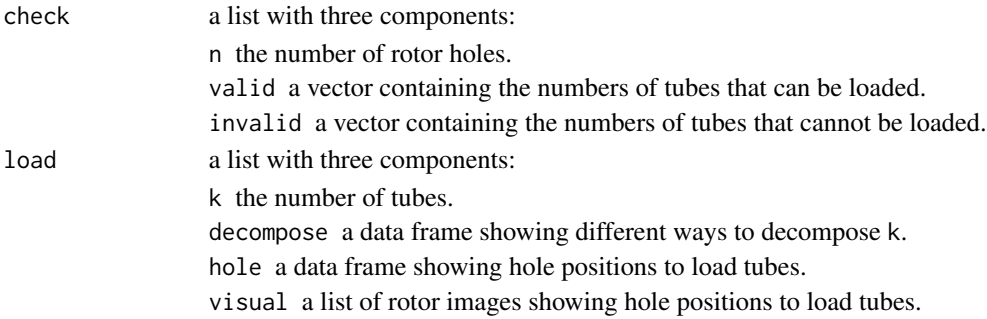

#### <span id="page-4-0"></span>rotorCheck 5

#### References

Sivek G. On vanishing sums of distinct roots of unity. Integers. 2010;10(3):365-8.

Peil O, Hauryliuk V. A new spin on spinning your samples: balancing rotors in a non-trivial manner. arXiv preprint arXiv:1004.3671. 2010 Apr 21.

## See Also

[rotorVerify](#page-8-1) for verifying the balance of pre-existing tube configurations.

#### Examples

rotor(30, 7)

#### <span id="page-4-1"></span>rotorCheck *Check Centrifuge Rotors*

#### Description

rotorCheck returns the numbers of tubes that can and cannot be loaded in a single operation.

#### Usage

rotorCheck(n, k = NULL)

## Arguments

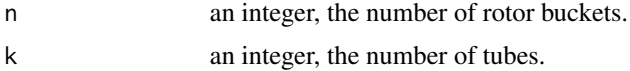

### Details

The number of rotor buckets n ranges from 4 to 48.

If k is specified, rotorCheck will check whether the input number of tubes can be loaded or not.

#### Value

rotorCheck returns a list with two components:

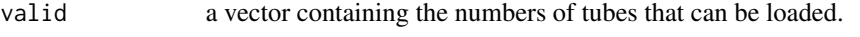

invalid a vector containing the numbers of tubes that cannot be loaded.

## References

Sivek G. On vanishing sums of distinct roots of unity. Integers. 2010;10(3):365-8.

#### <span id="page-5-0"></span>See Also

[rotorEqual](#page-5-1) for balancing tubes of equal mass and [rotorUnequal](#page-6-2) for balancing tubes of unequal mass.

#### <span id="page-5-1"></span>rotorEqual *Balance Tubes of Equal Mass*

## Description

rotorEqual returns the positions of rotor buckets that must be loaded or empty to balance tubes of equal mass.

#### Usage

rotorEqual(n, k, seed = 2019)

#### Arguments

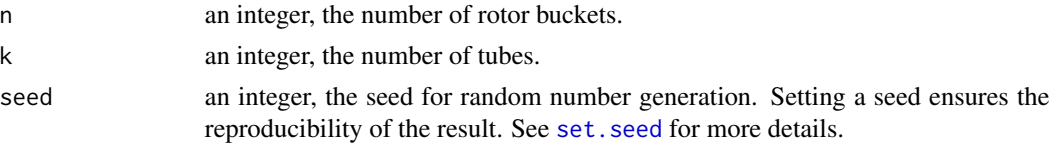

#### Details

The number of rotor buckets n ranges from 4 to 48. The number of tubes k must be greater than 0 and smaller than the number of rotor buckets n.

#### Value

rotorEqual returns a list with two components:

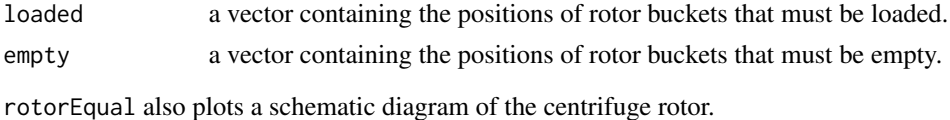

#### References

Sivek G. On vanishing sums of distinct roots of unity. Integers. 2010;10(3):365-8.

Peil O, Hauryliuk V. A new spin on spinning your samples: balancing rotors in a non-trivial manner. arXiv preprint arXiv:1004.3671. 2010 Apr 21.

#### See Also

[rotorCheck](#page-4-1) for checking centrifuge rotors and [rotorUnequal](#page-6-2) for balancing tubes of unequal mass.

<span id="page-6-1"></span><span id="page-6-0"></span>

#### Description

rotorSpeed converts rotational speed to relative centrifuge force and vice versa.

## Usage

rotorSpeed(radius, value, type)

## Arguments

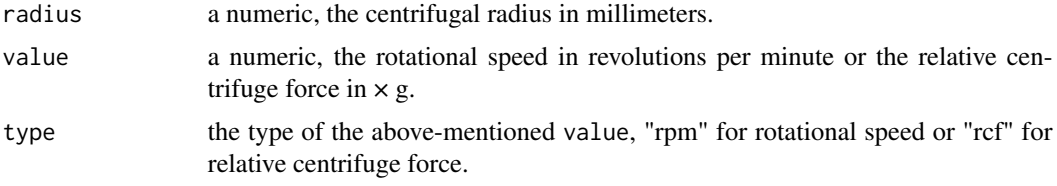

## Value

rotorSpeed returns a numeric that is the rotational speed in revolutions per minute or the relative centrifuge force in  $\times$  g.

## References

Rickwood D, editor. Centrifugation: a practical approach. London: Information Retrieval Ltd; 1978. 224 p.

## Examples

```
rotorSpeed(100, 12000, "rpm")
rotorSpeed(100, 6000, "rcf")
```
<span id="page-6-2"></span>rotorUnequal *Balance Tubes of Unequal Mass*

## Description

rotorUnequal returns the required masses and the positions of tubes of unequal initial mass.

#### Usage

```
rotorUnequal(n, mass = NULL, seed = 2019)
```
#### <span id="page-7-0"></span>Arguments

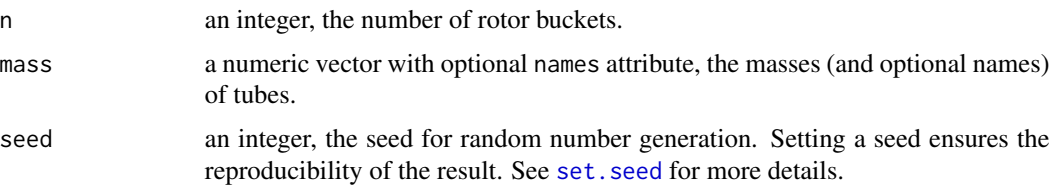

#### Details

The number of rotor buckets n ranges from 4 to 48. The number of tubes (i.e. length(mass)) should not be greater than the number of rotor buckets n.

If mass is not specified, the names and the masses of tubes must then be taken from the keyboard. In case mass has no names attribute, tubes will be named automatically (i.e. S1, S2, S3, etc.).

#### Value

rotorUnequal returns a data frame with three columns:

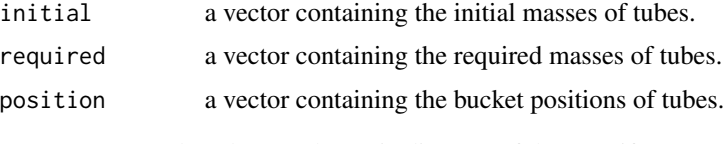

rotorUnequal also plots a schematic diagram of the centrifuge rotor.

#### References

Sivek G. On vanishing sums of distinct roots of unity. Integers. 2010;10(3):365-8.

Peil O, Hauryliuk V. A new spin on spinning your samples: balancing rotors in a non-trivial manner. arXiv preprint arXiv:1004.3671. 2010 Apr 21.

#### See Also

[rotorCheck](#page-4-1) for checking centrifuge rotors and [rotorEqual](#page-5-1) for balancing tubes of equal mass.

## Examples

# Call the function then input the names and the masses of tubes rotorUnequal(30) liver 10.05 gill 9.68 muscle 9.88

# Prepare the masses of tubes then call the function samples  $\le$  round(rnorm(19, mean = 10, sd = 0.5), 2)

## <span id="page-8-0"></span>rotorVerify 9

```
rotorUnequal(30, samples)
# Prepare the masses and the names of tubes then call the function
small.samples <- c(10.05, 9.68, 9.88)
names(small.samples) <- c("liver", "gill", "muscle")
rotorUnequal(30, small.samples)
```
<span id="page-8-1"></span>rotorVerify *Verify Centrifuge Balance*

#### Description

rotorVerify checks whether the rotor is balanced given the positions of tubes of equal mass.

#### Usage

rotorVerify(n, pos)

#### Arguments

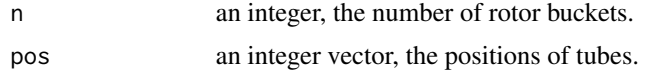

#### Details

The number of rotor buckets n ranges from 4 to 48. The positions of tubes pos ranges from 1 to n.

#### Value

rotorVerify returns 1 if the rotor is balanced and  $\theta$  if the rotor is unbalanced.

#### References

Johnsson M. Balancing a centrifuge. R-bloggers. 2016. Available from: [https://www.r-bloggers](https://www.r-bloggers.com/2016/06/balancing-a-centrifuge/). [com/2016/06/balancing-a-centrifuge/](https://www.r-bloggers.com/2016/06/balancing-a-centrifuge/).

## See Also

[rotorCheck](#page-4-1) for checking centrifuge rotors.

#### Examples

```
rotorVerify(30, c(10, 20, 30))
rotorVerify(30, c(1, 11, 21, 4, 28))
```
# <span id="page-9-0"></span>Index

centrifugeR-package, [2](#page-1-0) p2c, [2](#page-1-0) pie, *[3,](#page-2-0) [4](#page-3-0)*

pie2, [3](#page-2-0) rotor, *[2](#page-1-0)*, [4](#page-3-0) rotorCheck, [5,](#page-4-0) *[6](#page-5-0)*, *[8,](#page-7-0) [9](#page-8-0)* rotorEqual, *[6](#page-5-0)*, [6,](#page-5-0) *[8](#page-7-0)* rotorSpeed, *[2](#page-1-0)*, [7](#page-6-0) rotorUnequal, *[6](#page-5-0)*, [7](#page-6-0) rotorVerify, *[2](#page-1-0)*, *[5](#page-4-0)*, [9](#page-8-0)

set.seed, *[4](#page-3-0)*, *[6](#page-5-0)*, *[8](#page-7-0)*